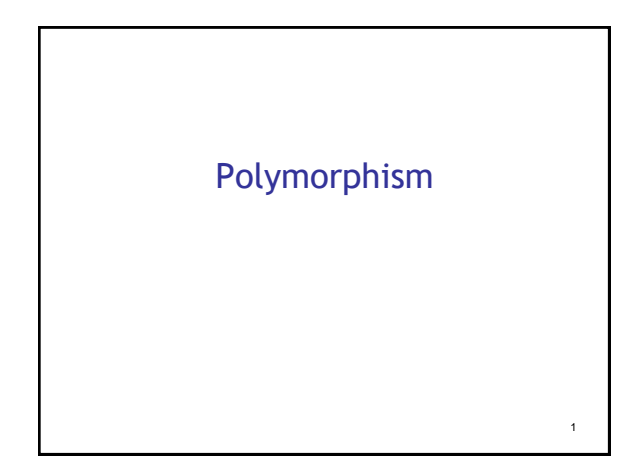

### Polymorphism

- Sub-type polymorphism **void f(Shape s)**
	- Can pass in any sub-type of Shape
- Parametric polymorphism
	- **void proc\_elems(list[T])**

2

4

- can pass in ANY T
- this is the kind in OCaml!

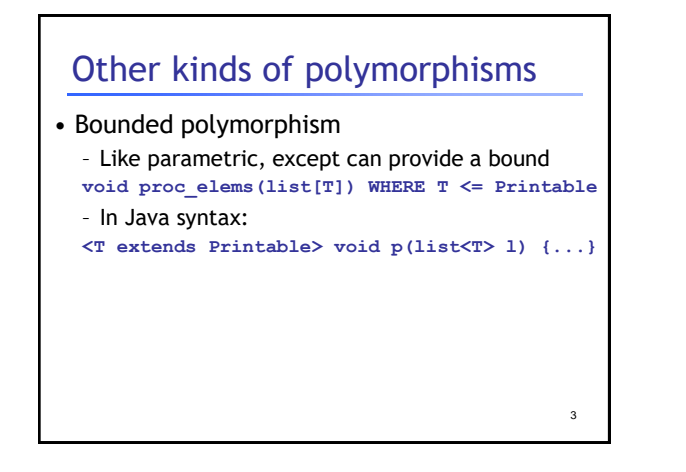

## Other kinds of polymorphisms

- Bounded polymorphism – Like parametric, except can provide a bound **void proc\_elems(list[T]) WHERE T <= Printable** – In Java syntax: **<T extends Printable> void p(list<T> l) {...}** – Hey... isn't this subtype polymorphism?
	- Can't I just do?
	- **void proc\_elems(list[Printable])**
	- Yes, in this case, but on next slide...

## Other kinds of polymorphisms

- Bounded polymorphism
	- Say we have:
	- **T print\_elem(T) WHERE T <= Printable**
	- and we have
		- a **Car car** which is printable, and
		- a **Shark shark** which is printable

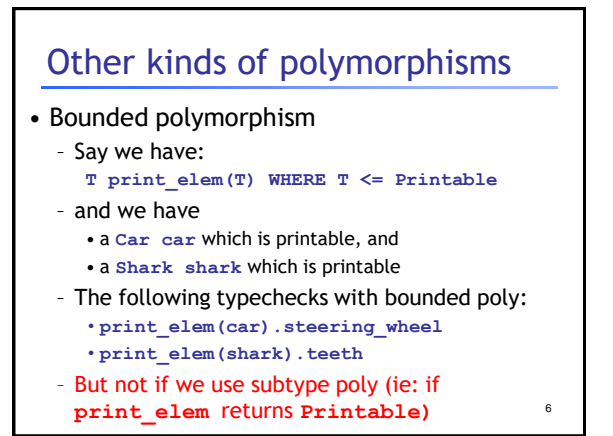

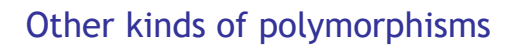

- Bounded polymorphism
	- Or as another example:
	- **bool ShapeEq(T a, T b) WHERE T <= Shape**
	- Can call on
		- •**(Rect, Rect)**
		- •**(Circle, Circle)**

### – But not **(Rect, Circle)**

– If we instead used Subtype poly would have: **bool ShapeEq(Shape a, Spape b)**

7

 $\alpha$ 

11

– And this would allow **(Rect, Circle)**

### F-bounded polymorphism

• Comparable types and sort on them

### F-bounded polymorphism

- Comparable types and sort on them
- One option:

**interface Comparable { bool lt(Object); } void sort(list<Comparable> l) { ... }**

• But, this leads to several problems

# F-bounded polymorphism

8

10

- Comparable types and sort on them
- One option:

**interface Comparable { bool lt(Object); } void sort(list<Comparable> l) { ... }**

• But, this leads to several problems

### (1) Everything is comparable to everything – Leads to annoying instanceof tests in **lt**

– Even if you have **bool lt(Comparable)**

### F-bounded polymorphism • Comparable types and sort on them • One option: • But, this leads to several problems (2) Can accidentally override the wrong **lt** – for example in **Cat** class, define **lt(Cat) interface Comparable { bool lt(Object); } void sort(list<Comparable> l) { ... }**

# F-bounded polymorphism 12 • Another option: **interface Comparable<T> { bool lt(T); } Class Dog extends Comparable<Dog> { bool lt(Dog){..} } Class Cat extends Comparable<Cat> { bool lt(Cat){..} }**

## F-bounded polymorphism

### • Another option:

**interface Comparable<T> { bool lt(T); } Class Dog extends Comparable<Dog> { bool lt(Dog){..} } Class Cat extends Comparable<Cat> { bool lt(Cat){..} }**

• But now what does sort take?

## F-bounded polymorphism

#### • Another option:

14 • But now what does sort take? – Easy but doesn't quite work: – F-bound: **interface Comparable<T> { bool lt(T); } Class Dog extends Comparable<Dog> { bool lt(Dog){..} } Class Cat extends Comparable<Cat> { bool lt(Cat){..} } void sort(list<Comparable<Object> >l) void sort(list<T extends Comparable <T> > l) { ... l.get(i).lt(l.get(j) ... }**

### Summary of polymorphism

- Subtype
- Parametric
- Bounded
- F-bounded

## Back to OCaml

- Polymorphic types allow us to reuse code
- However, not always obvious from staring at code
- But... Types never entered w/ program!

16

18

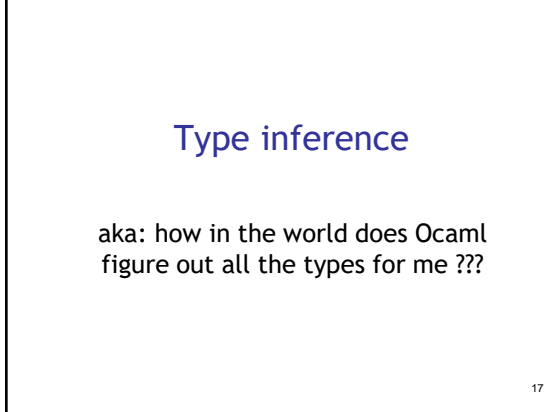

### Inferring types

- Introduce unknown type vars
- Figure out equalities that must hold, and solve these equalities
- Remaining types vars get a forall and thus become the 'a, 'b, etc.

13

15

Example 1

\nlet 
$$
x = 2 + 3
$$
;

\nlet  $y = \text{string_of.int } x$ ;

\n14.  $y = \text{string_of.int } x$ ;

Example 2  
let 
$$
x = 2 + 3
$$
;  
let inc  $y = x + y$ ;

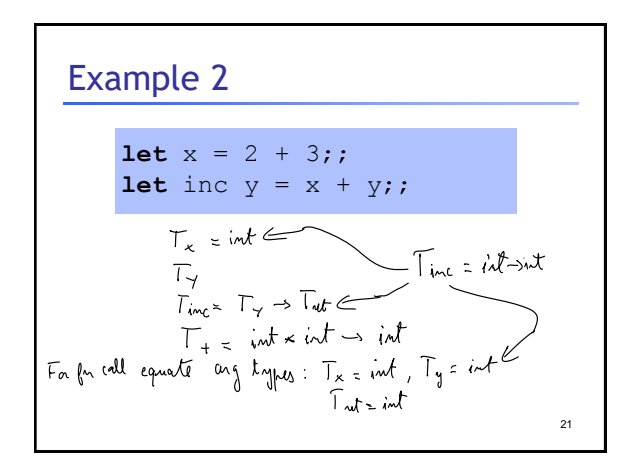

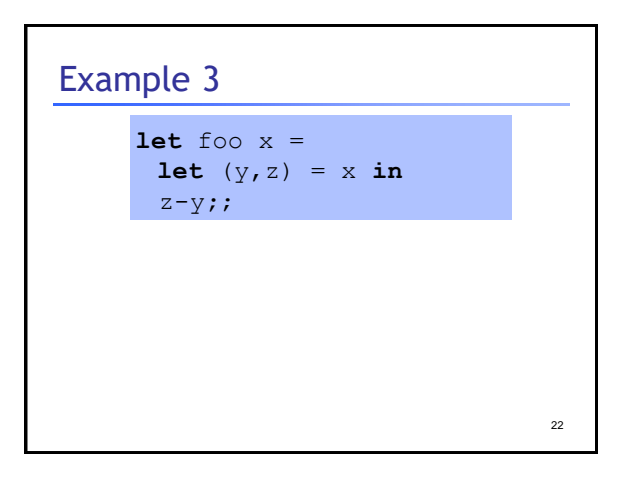

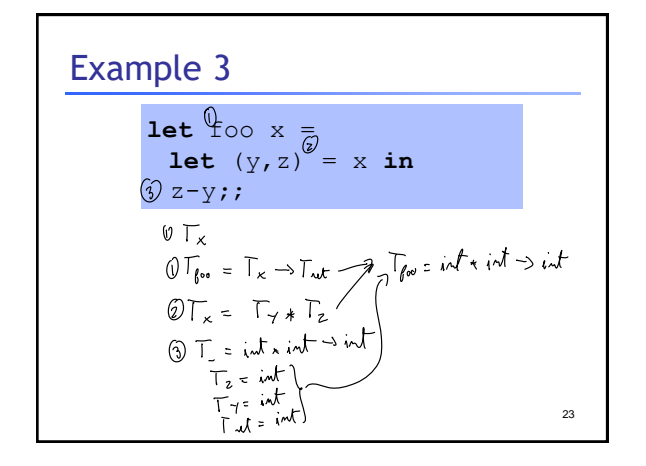

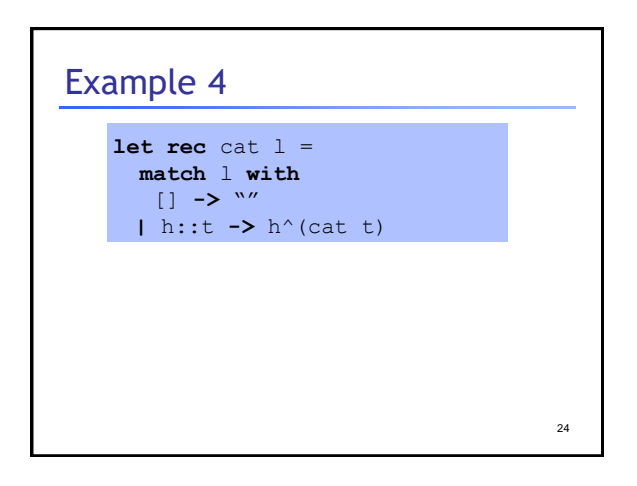

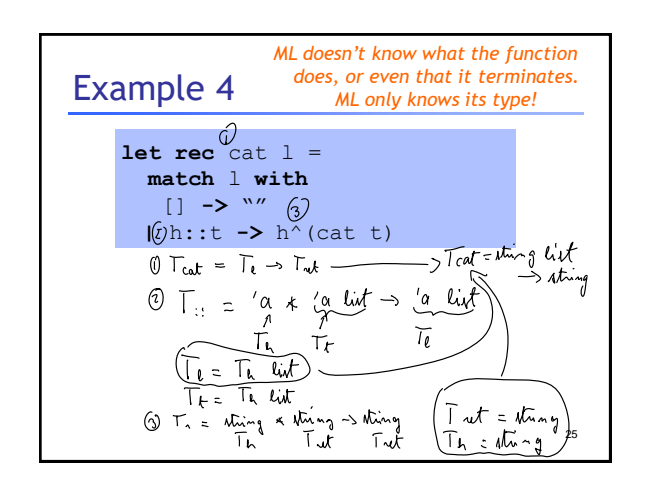

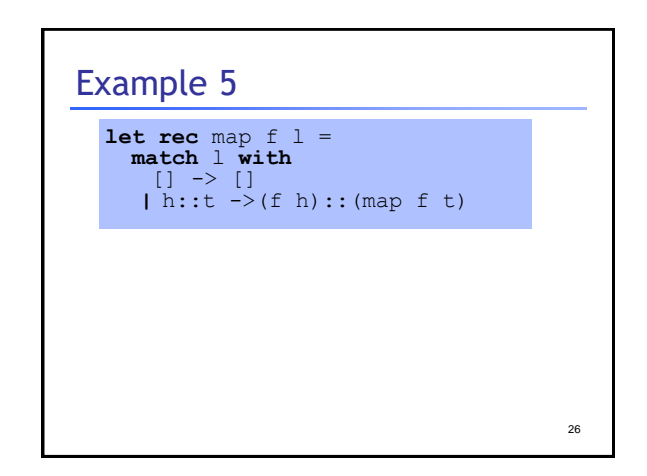

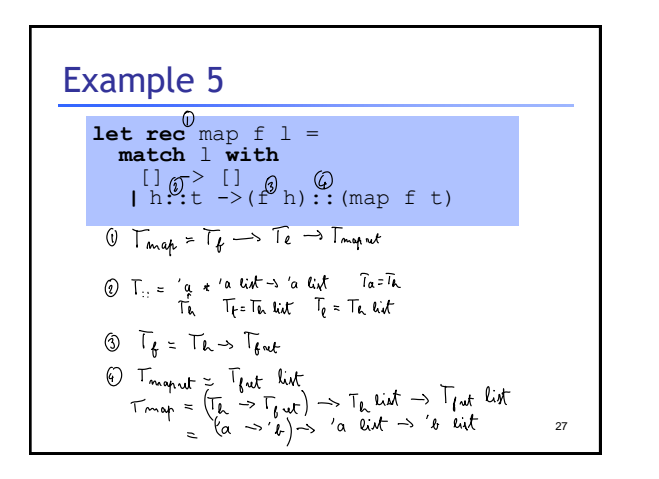

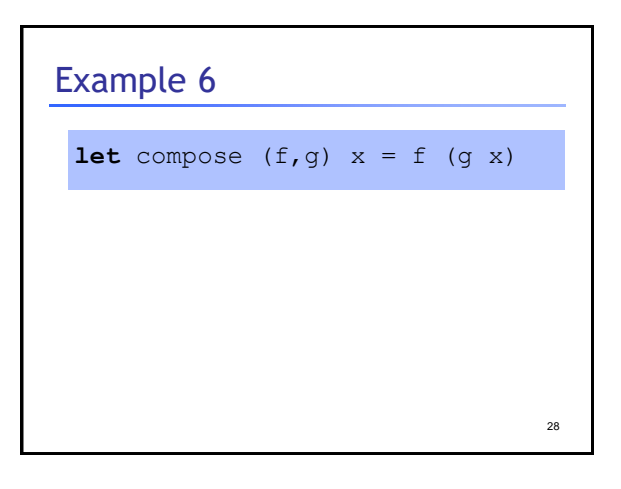

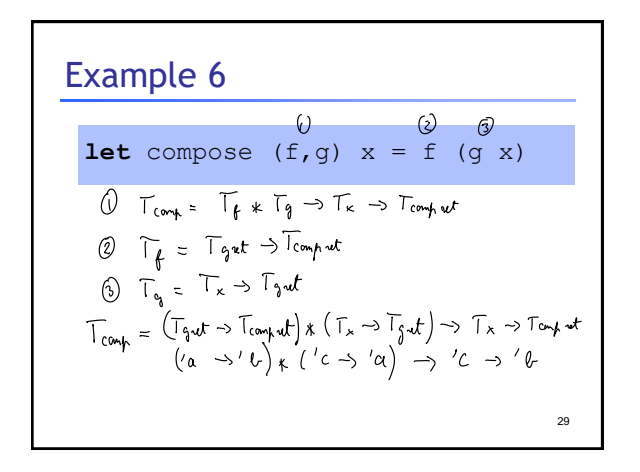

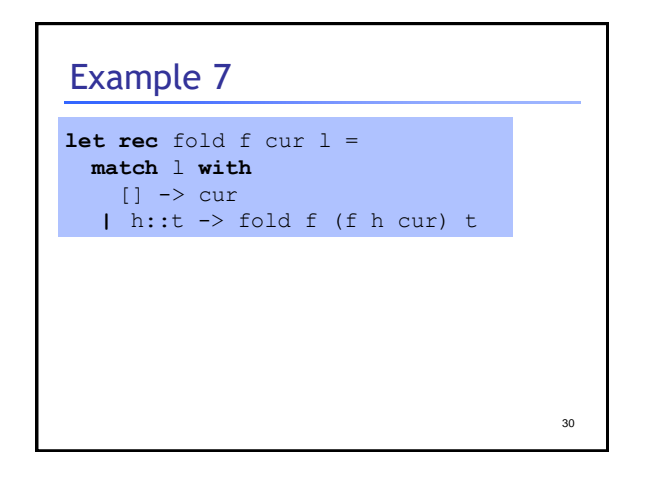

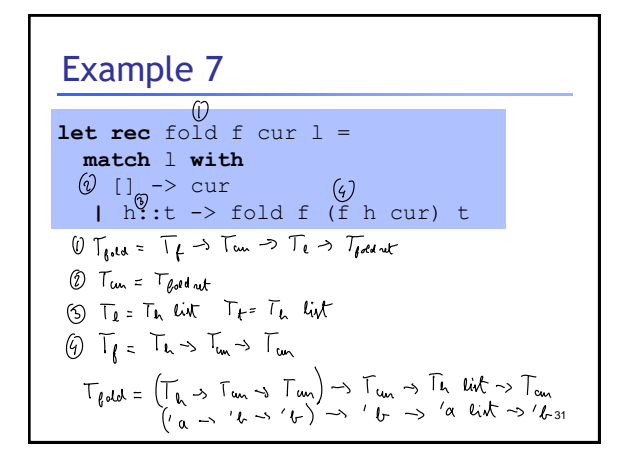